## *Компьютерная графика*

Филимонов Николай Сергеевич

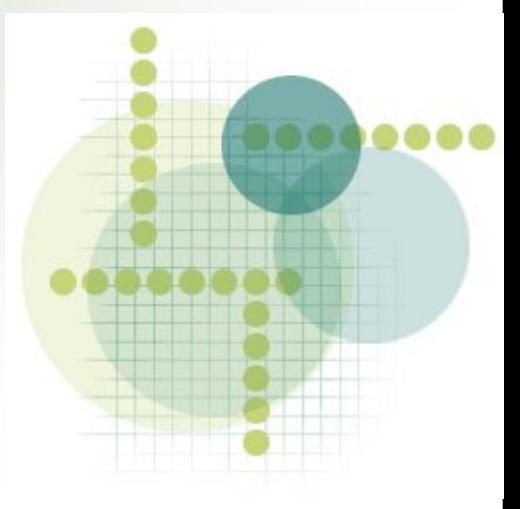

## Компьютерная графика-

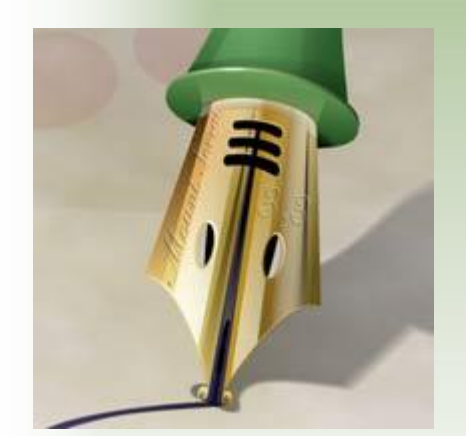

Это область деятельности, связанная созданием и обработкой цифрового изображения

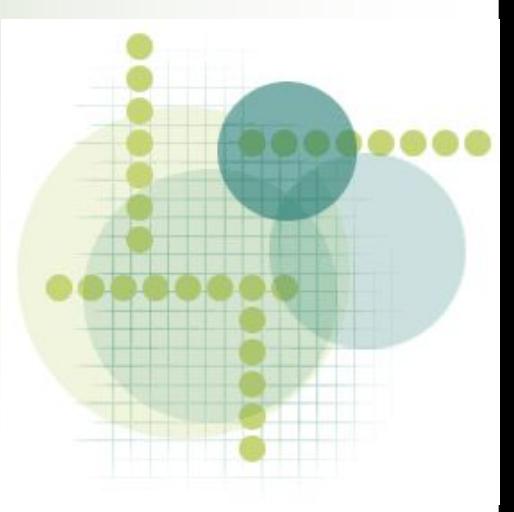

## Цифровая модель-

Это модель реального или синтетического изображения, хранящегося в памяти компьютера в виде комбинации двоичного кода

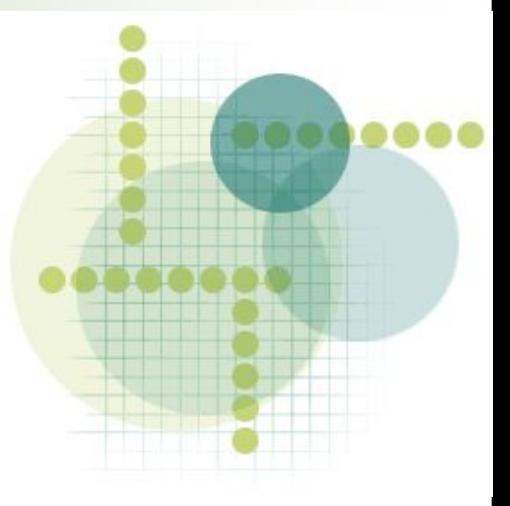

### сравните:

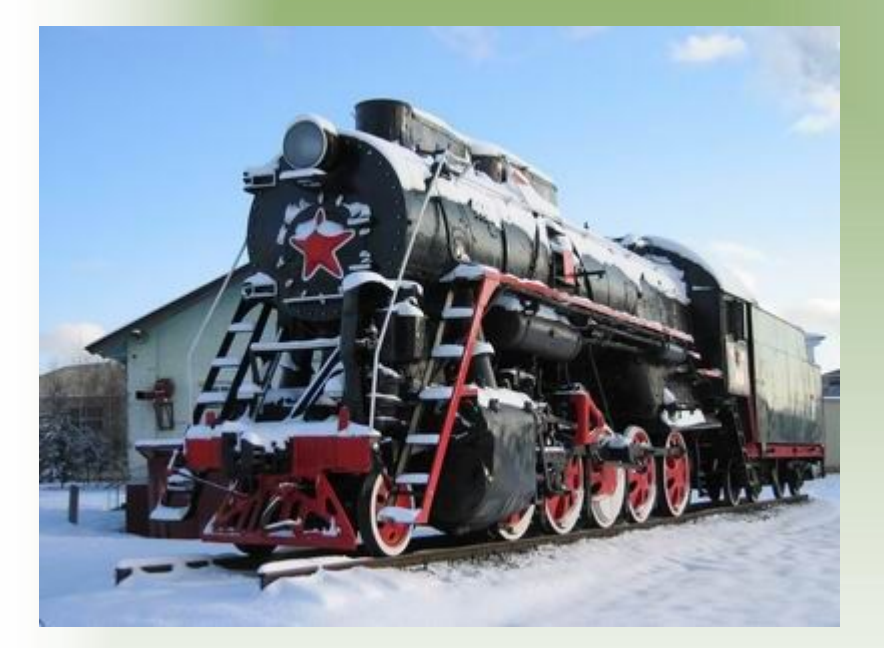

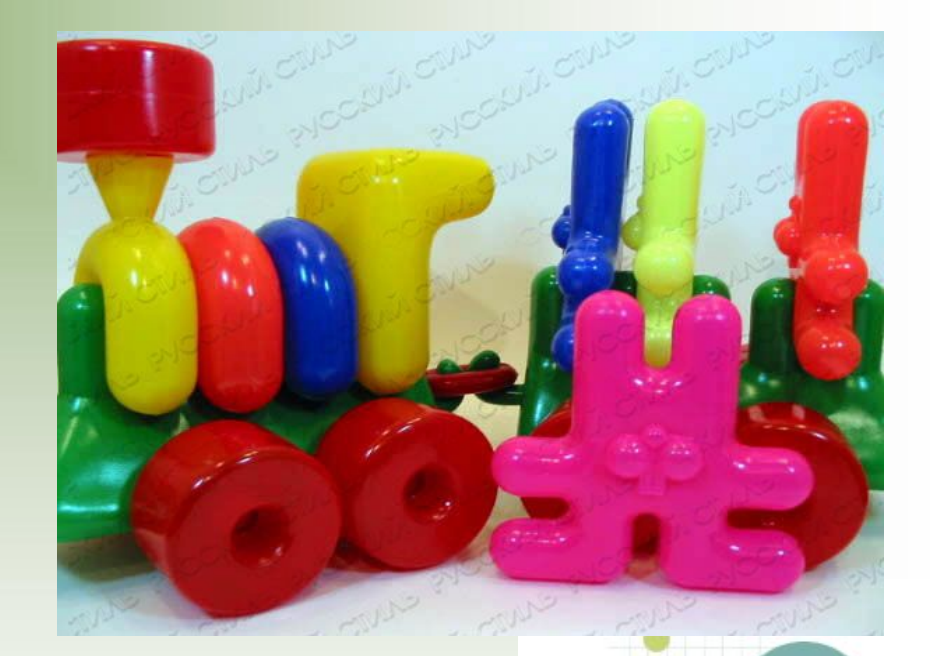

### паровоз Модель паровоза

## **ГРАФИКА ПРИМЕНЯЕТСЯ В РАЗЛИЧНЫХ ОБЛАСТЯХ ДЕЯТЕЛЬНОСТИ ЧЕЛОВЕКА:**

**Символьная графика**

**Статичная графика**

**Графика в компьютерных играх**

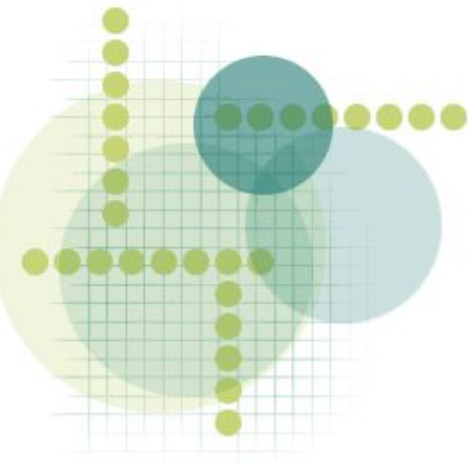

### Векторная модель изображения

Это список параметров, математически определяющих объекты ( графические примитивы) составляющие изображение

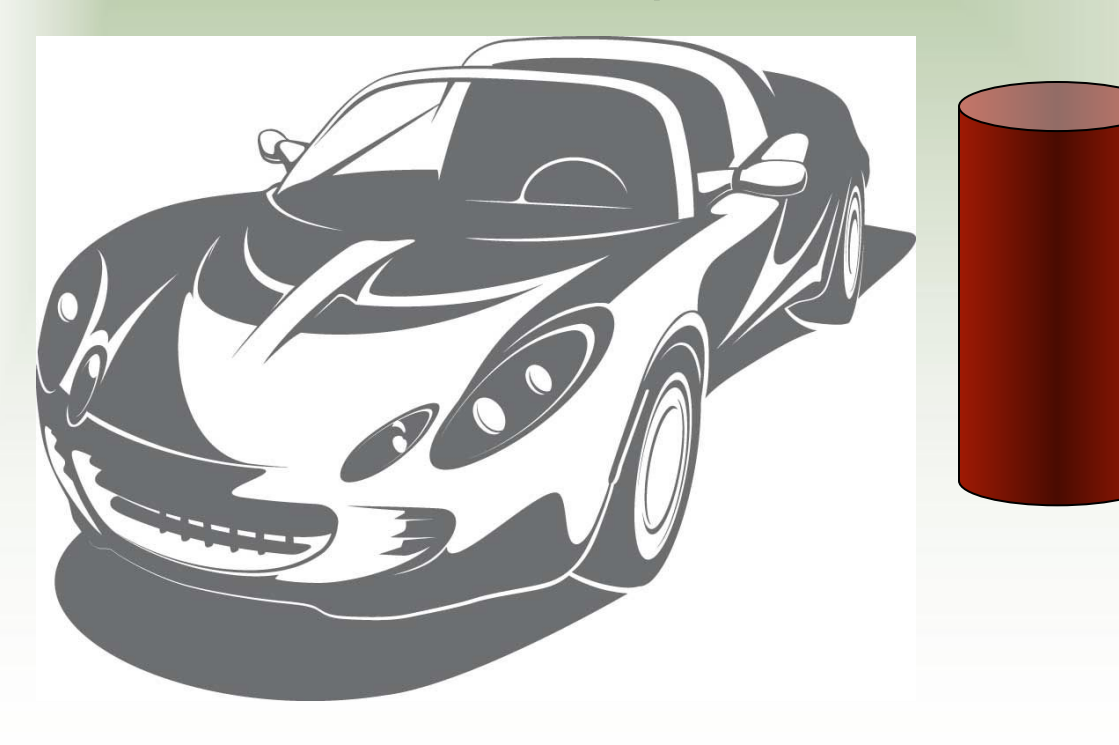

Положительные стороны векторной графики

- *• Компактность( нужно хранить параметры примитивов)*
- *• Легкость модификации( изменения )*
- *• Не зависит от масштаба изображения*

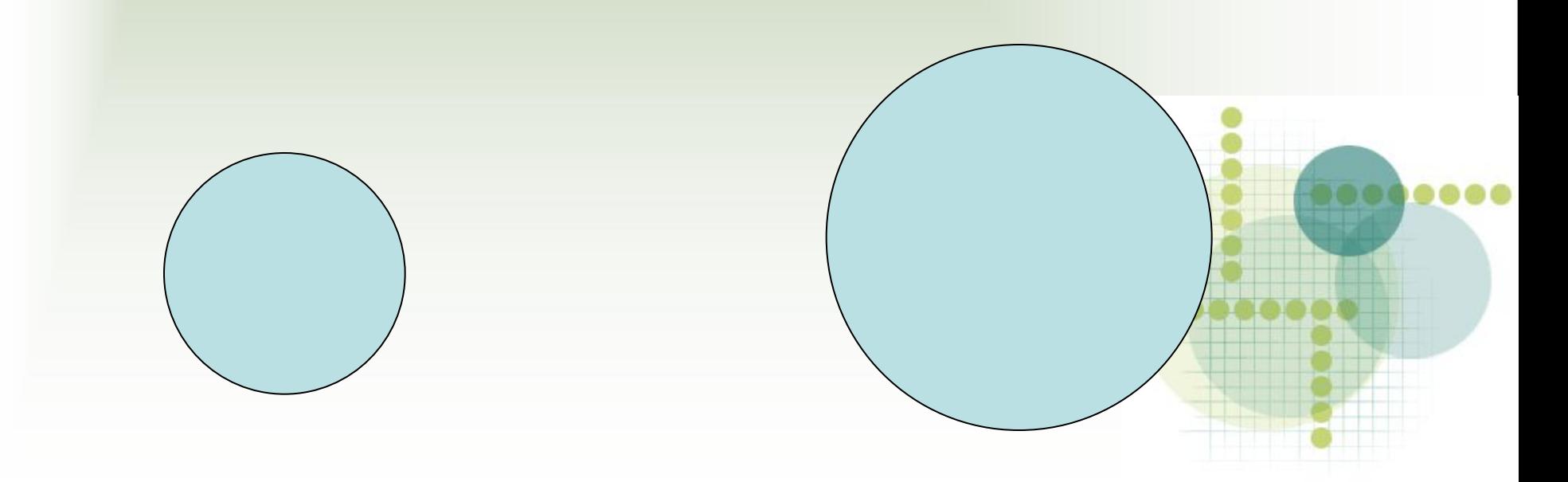

## Недостатки векторной графики

- Зависимость времени построения от сложности объекта
- Невозможность описать многие объекты( например фотографии)

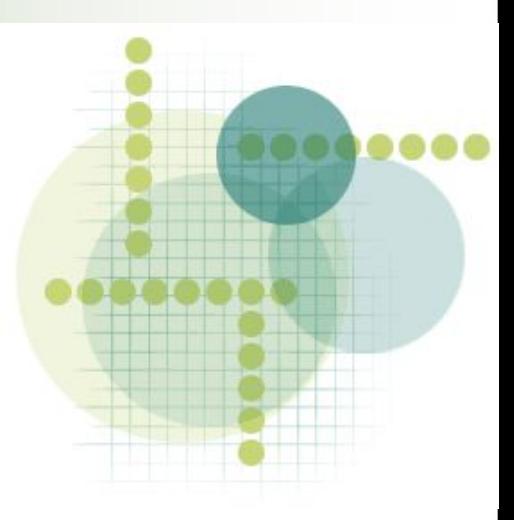

## Растровая модель изображени

Это матрица геометрических элементов( пикселей ), каждый из которых хранит в закодированном виде информацию об определенном участке изображения.

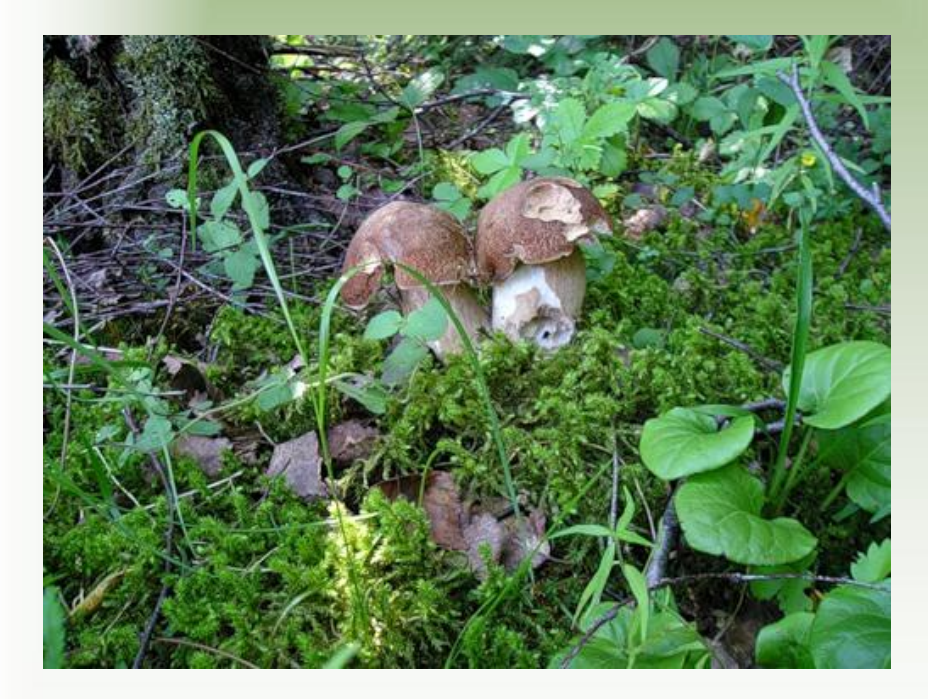

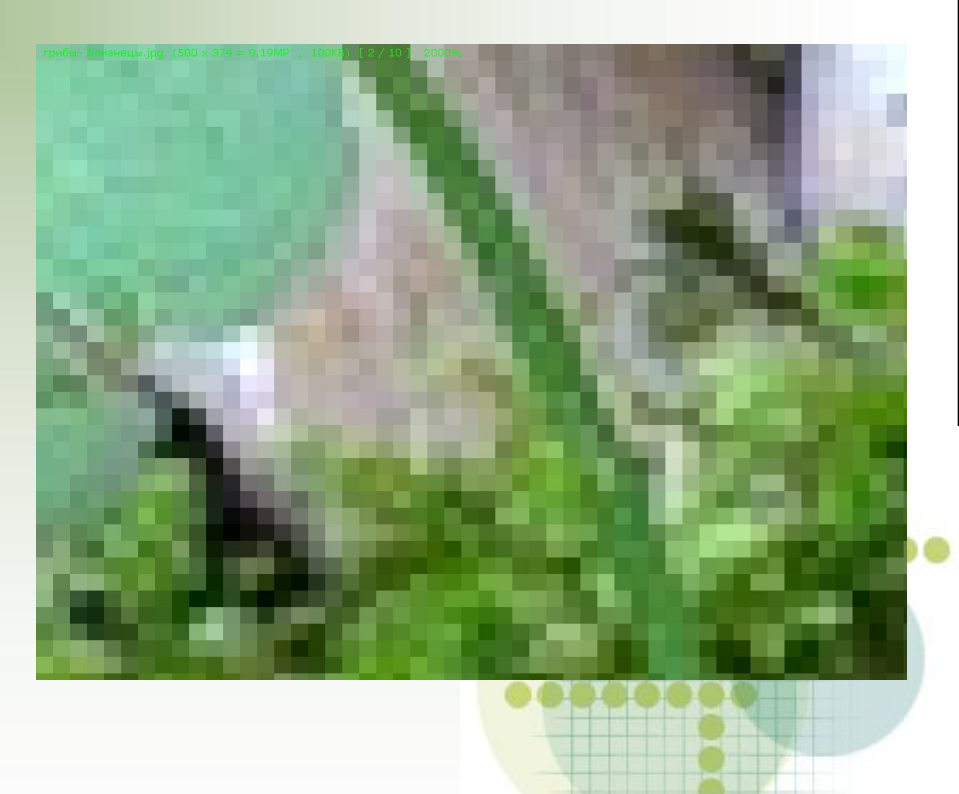

# Как же создаётся растровая граф

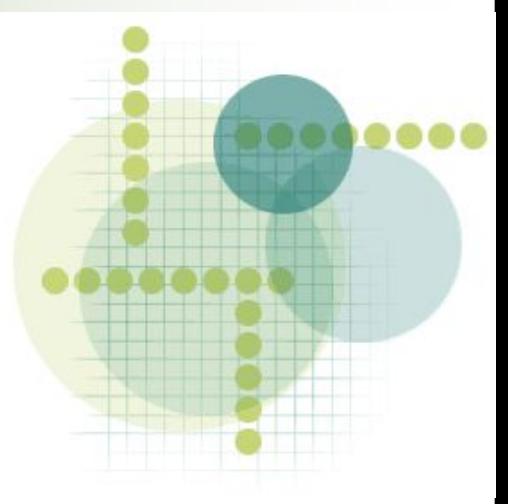

### **Создадим изображение окружности и нанесём на неё сетку 7\*7**

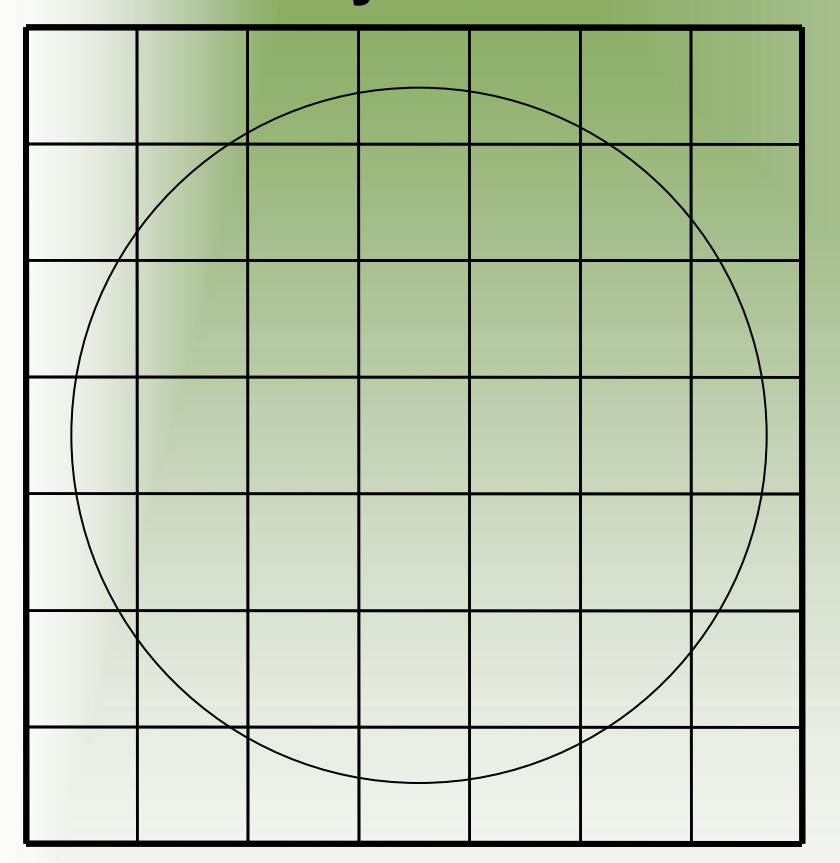

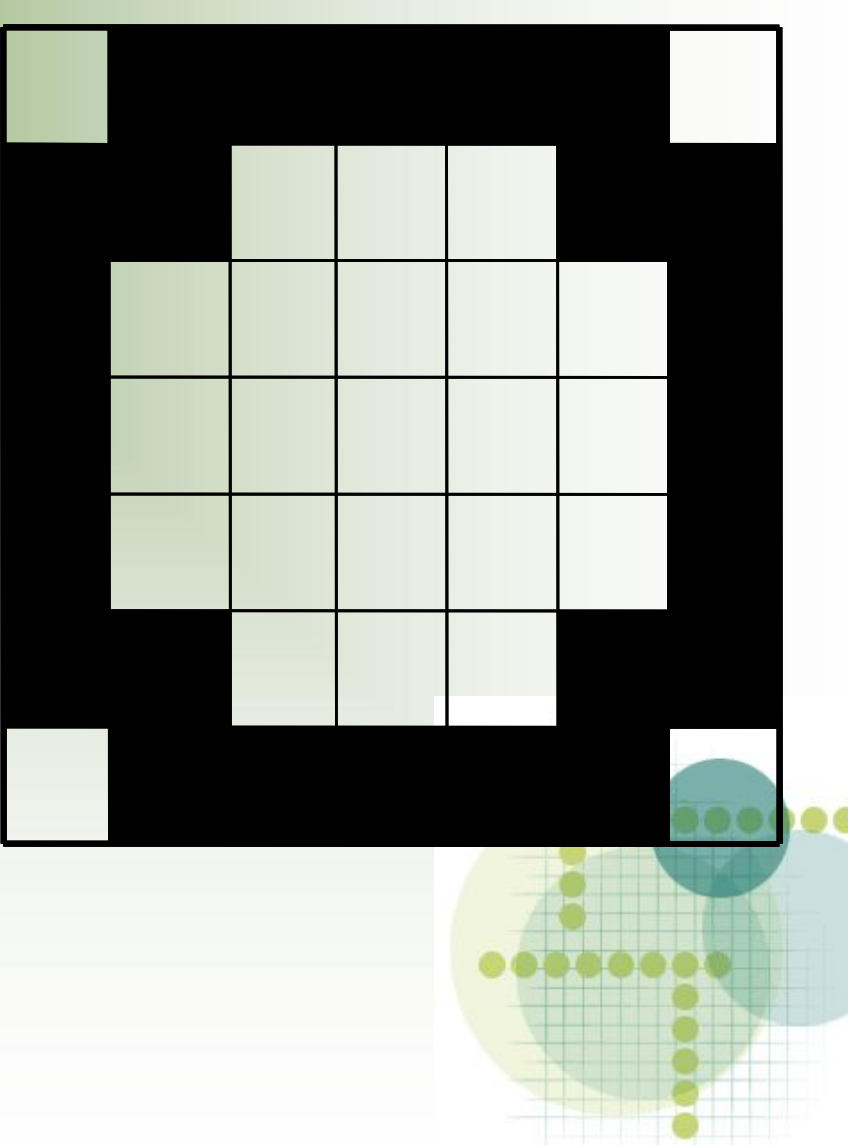

### **Присвоим белым квадратам 1, а черным 0**

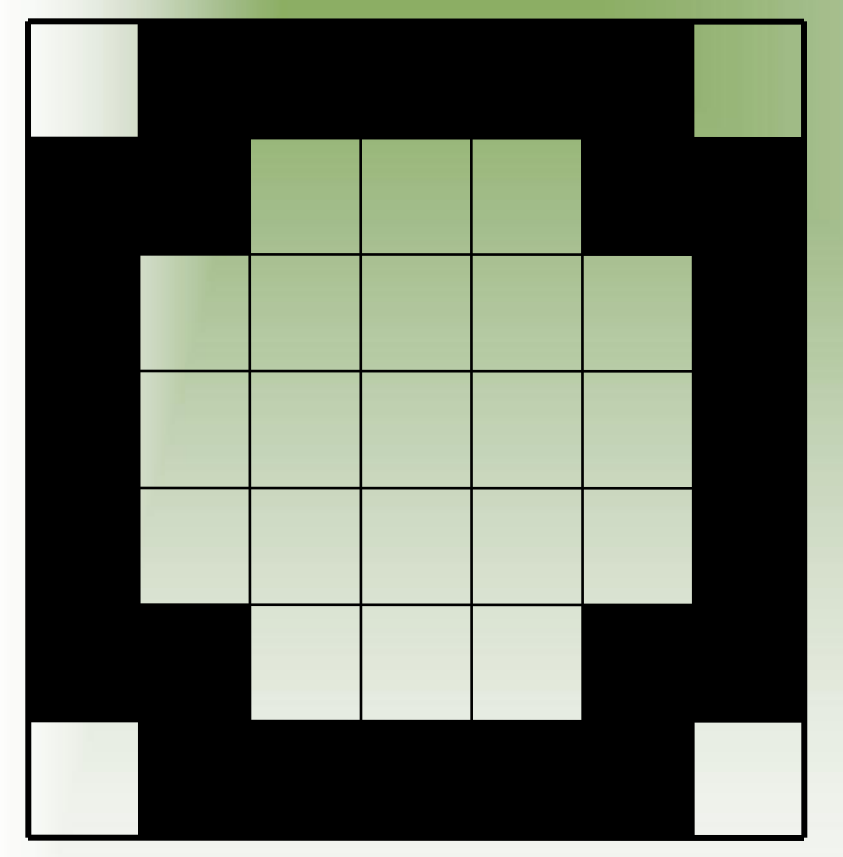

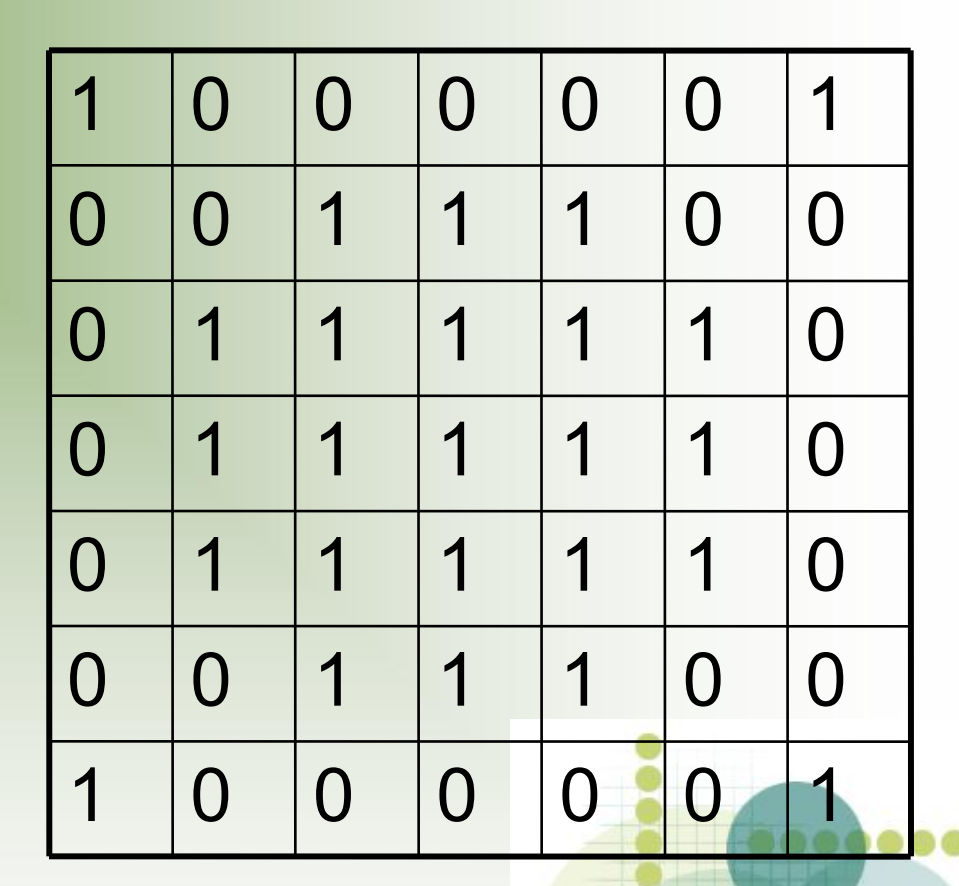

**Теперь в памяти компьютера будем хранить последовательность цифр 1000001 0011100 0111110 0111110 0111110 0011100 1000001, а не само изображение**

### *Увеличивая количество ячеек, мы повышаем качество изображения*

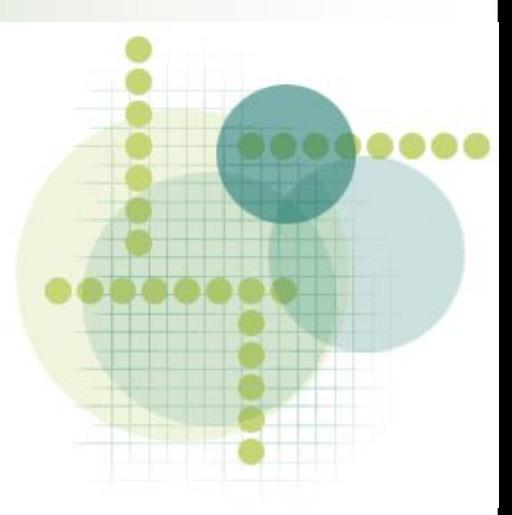

### *При выполнении задания мы делали:*

-**Дискретизацию-то есть, разбивали поверхность изображения на одинаковые квадратные участки**

)

**Кодирование-то есть, присваивали каждому участку цифровое значение(** код

## **А как нам быть если изображение цветное?**

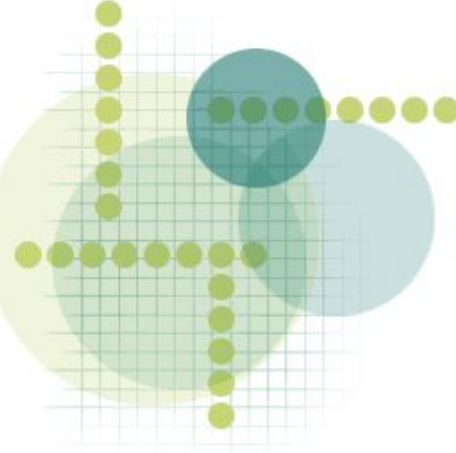

Способ формирования цвета известен с 17 века и был предложен И. Ньютоном, который проводил опыты по разложению солнечного света с помощью призмы

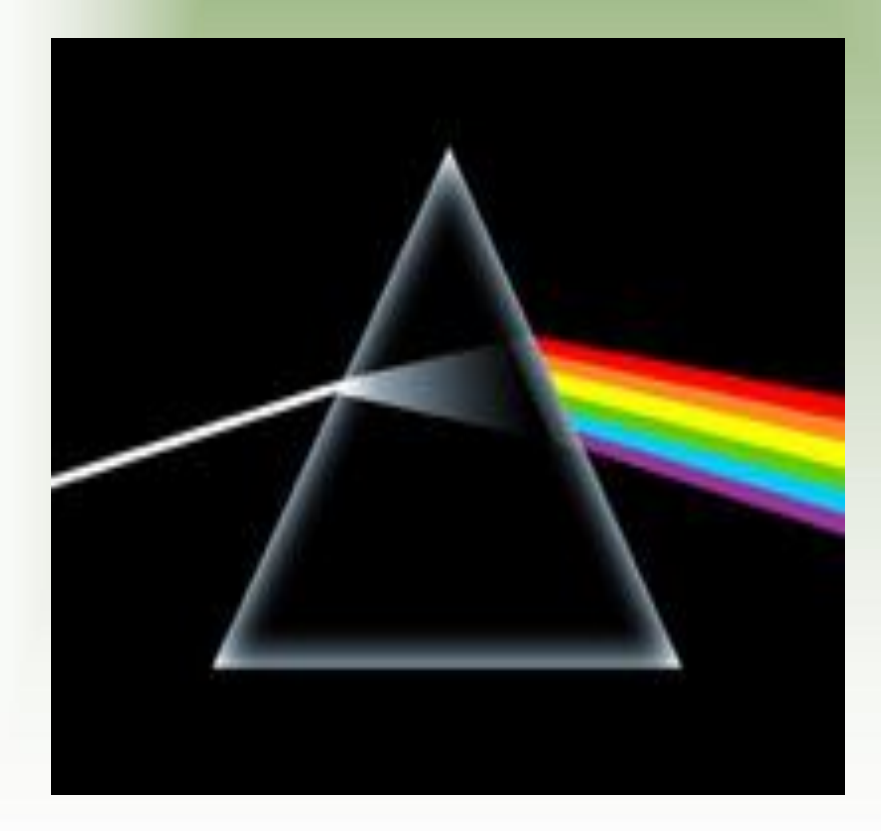

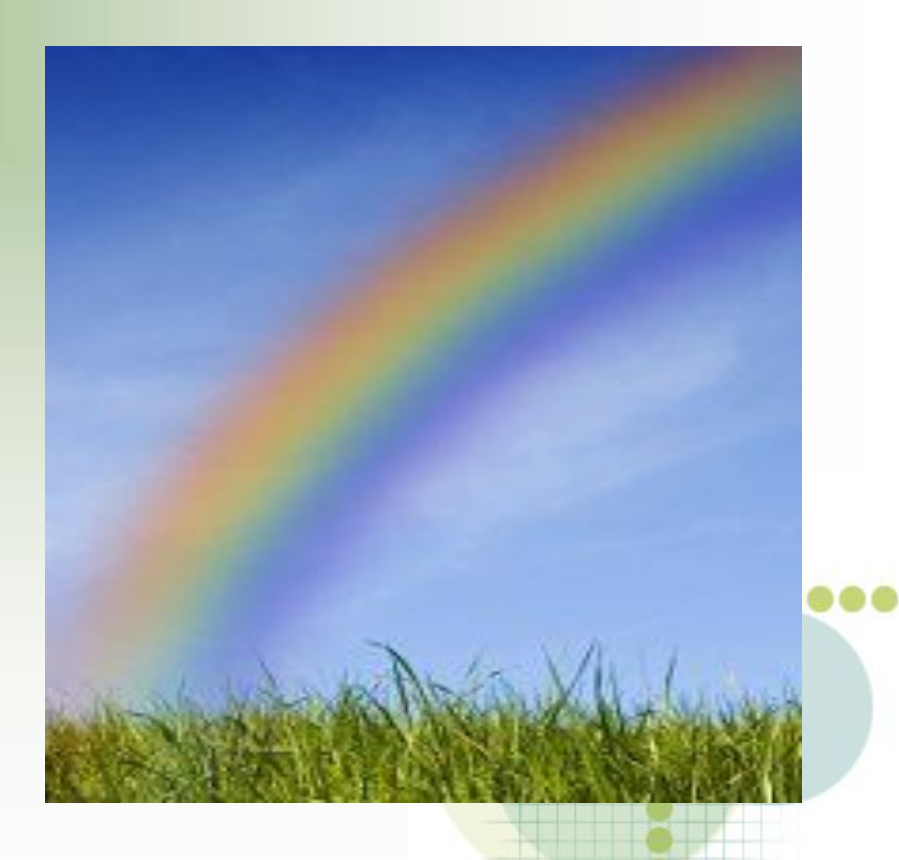

### Цветовая модель RBG( Red, Blue, Green)

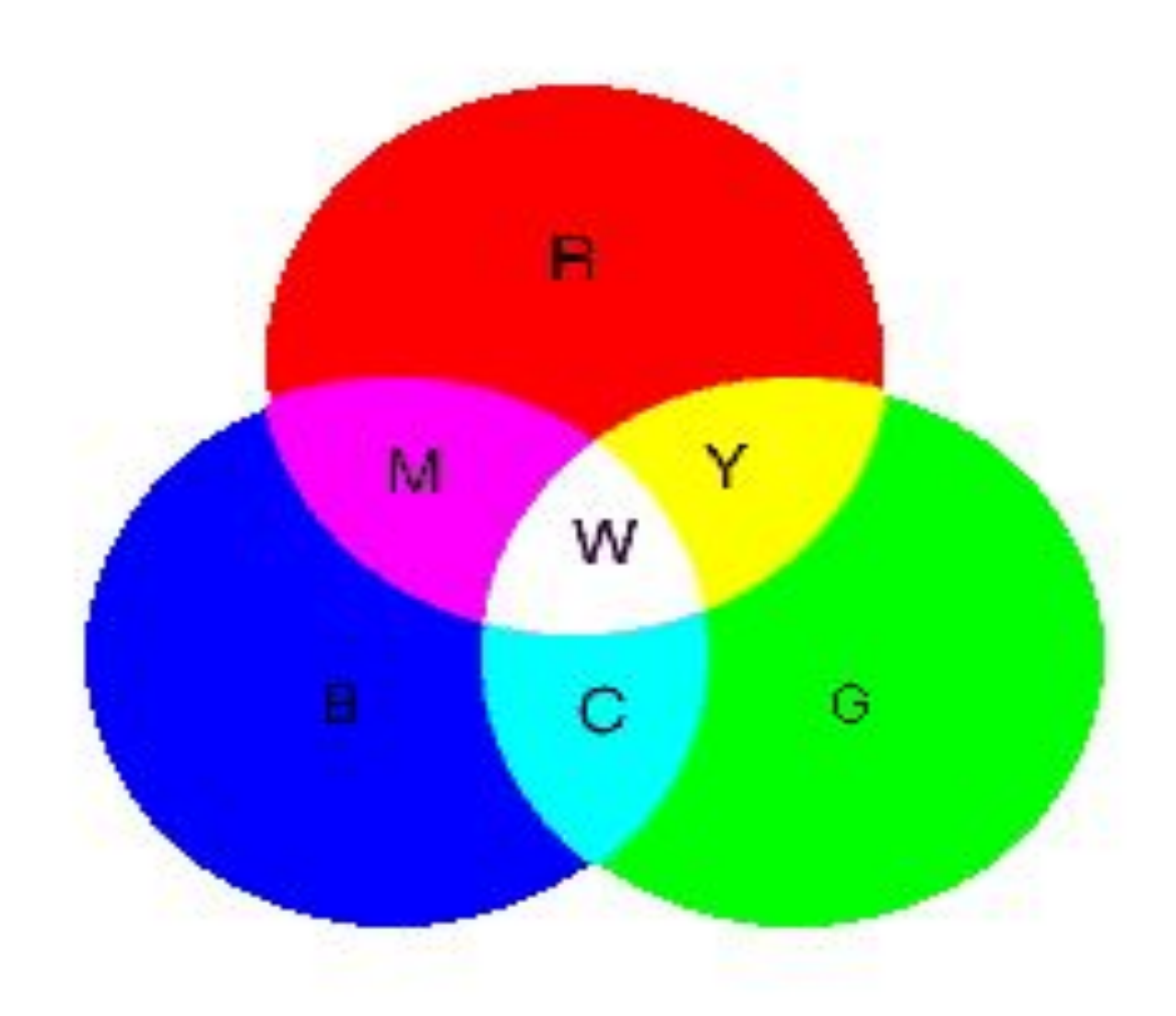

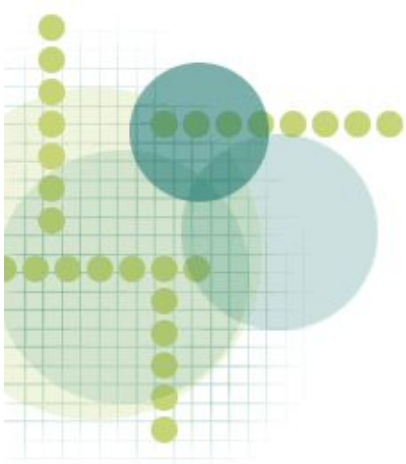

На каждый цвет нам понадобится 1 байт, а на 3 цвета -3 байта( или 24 бита). Это обеспечит нам 16,8 млн. цветов

### А есть и другая цветовая модель CMY+blacK

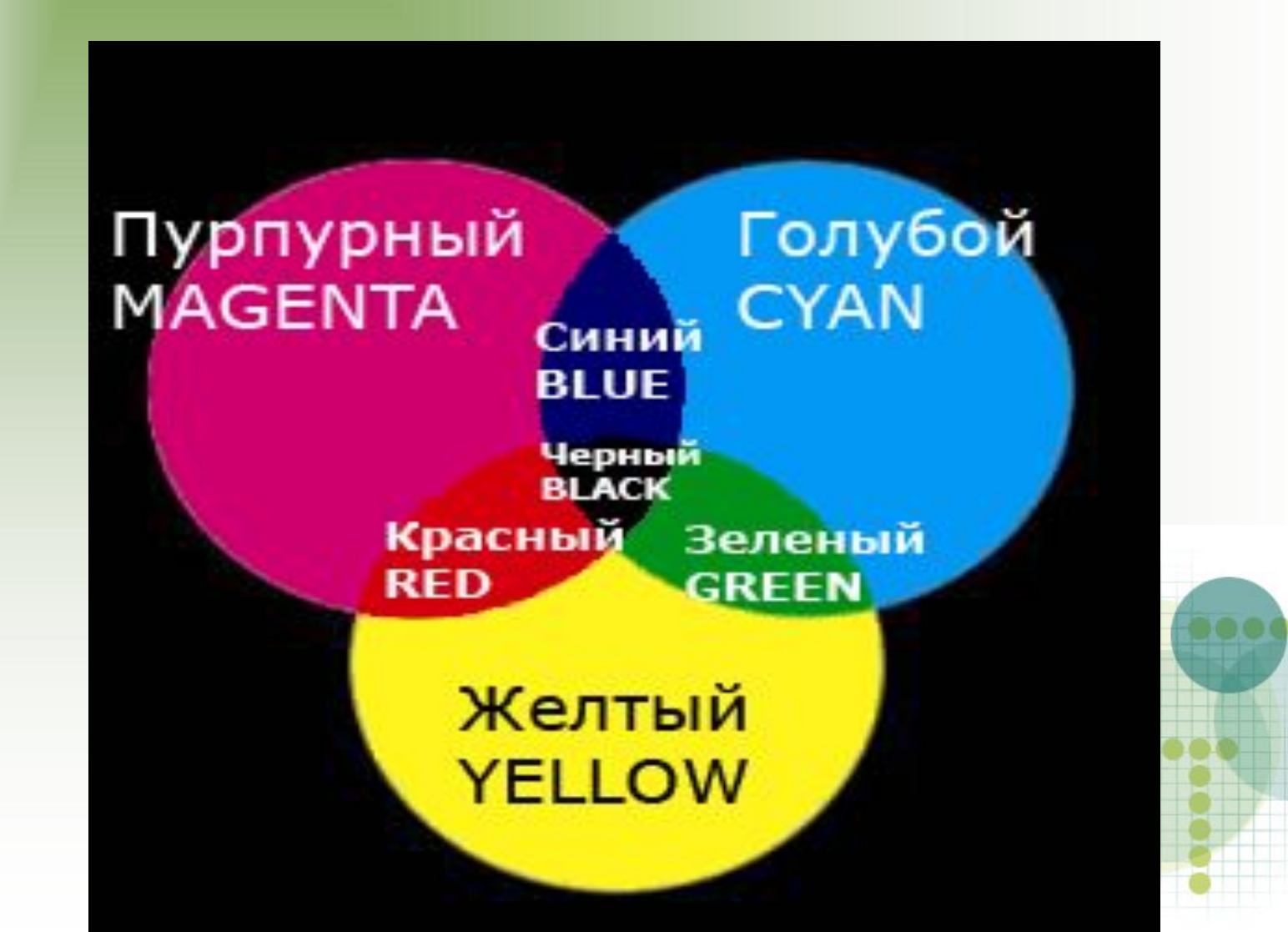

Вовремя работы с монитором, сканером, цифровым фотоаппаратом вы сталкиваетесь с параметрами растровых изображений

Разрешение-измеряется в пикселях на дюйм( ppi) или в точках на дюйм( dpi)

Размер-задаётся в виде соотношения ширины и высоты в пикселях ( например 400 на 600 пикселей)

Тип цветовой модели(RGB,CMYK,Lab,HSB)

## Жизненный цикл цифрового изображения

- Ввод или создание( синтез )
- Хранение и обработка
- Визуализация

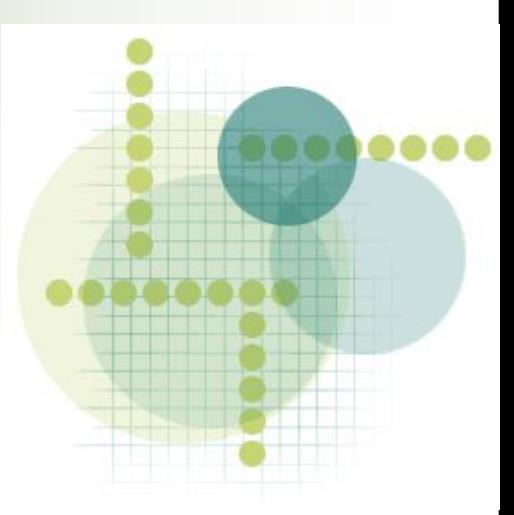

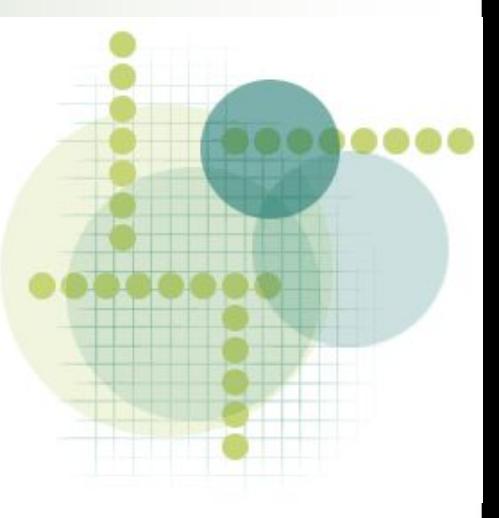